### **The Heap and Structs** CSE 333

**Instructor:** Hannah C. Tang

### **Teaching Assistants:**

Deeksha Vatwani Hannah Jiang Jen Xu

Leanna Nguyen Nam Nguyen Sayuj Shahi

Tanay Vakharia Wei Wu Yiqing Wang

Zohar Le

# **Administrivia (1)**

- ❖ Yet another exercise, ex3, out today, due Wed morning
	- Ex0 returned; median was 2
- ❖ HW1 due a week from Wednesday
	- You should have looked through it by now
	- Be sure to read headers *carefully* while implementing
		- Header files / interfaces *may not* be changed, but ok to add local "helper" functions in .c files when appropriate
		- Pace yourself and make steady progress
			- Then you can "walk away" and come back later or the next day with a fresh look  $\#$  when things get complicated/weird/buggy

# **Administrivia (2)**

**Warning:** Incorrectly tagged repos are *the* largest cause of submission errors in this course!

- ❖ Homework 0 due tonight(!) 10 pm
	- Logistics and infrastructure for projects
		- cpplint and valgrind are useful for exercises, too
	- **Git: add/commit/push, then tag with**  $hw0 final$ **, then push tag** 
		- Then clone your repo somewhere totally different and do git checkout hw0-final and verify that all is well
			- Leave yourself enough time before 11 pm to do this and fix any problems
			- Do *not* just check the gitlab web page clone the repo and test!
			- If trouble, *throw away* this extra copy and fix things in the original repo, add/commit/push, retag, and repeat
	- Reminder: all exercises/hw must be done on current Allen School Linux machines (attu/lab/VM)

# **Administrivia (3)**

- ❖ Use gitlab add/commit/push *regularly* after a chunk is done to save work (*not* just once at the end of the project
	- gitlab is not a "turnin server", it's a code repository)
	- Especially after each new part of the project or other unit of work is done
	- Provides backup in case later work clobbers useful things or computer crashes or …

## **Documentation vs Folklore…**

- ❖ Documentation:
	- man pages, books
	- Reference websites: cplusplus.org, man7.org, gcc.gnu.org, etc.
- ❖ Folklore:
	- Google-ing, stackoverflow, that rando in lab or on zoom
- ❖ Tradeoffs? Relative strengths & weaknesses?
	- Discuss

### **Lecture Outline**

- ❖ **Heap-allocated Memory**
	- **malloc() and free()**
	- **Memory leaks**
- ❖ structs and typedef

### **Memory Allocation So Far**

❖ So far, we have seen two kinds of memory allocation:

```
int counter = 0; // global var
int main(int argc, char** argv) {
  counter++;
  printf("count = <math>\frac{d}{n}</math>, counter);return 0;
}
```
- counter is **statically-allocated** 
	- Allocated when program is loaded
	- Deallocated when program exits

```
int foo(int a) {
  int x = a + 1; // local var
 return x;
}
int main(int argc, char** argv) {
 int y = foo(10); // local var
 printf('y = %d\nu', y);return 0;
}
```
- a, x, y are *automatically*allocated
	- Allocated when function is called
	- Deallocated when function returns

# **Why Dynamic Allocation?**

- ❖ Situations where static and automatic allocation aren't sufficient:
	- We need memory that persists across multiple function calls but not for the whole lifetime of the program
	- $\blacksquare$  We need more memory than can fit on the stack
	- We need memory whose size is not known in advance
		- For example, read a file into memory….

```
// this is pseudo-C code
     char* ReadFile(char* filename) {
 int size = GetFileSize(filename);
 char* buffer = AllocateMem(size);
 ReadFileIntoBuffer(filename, buffer);
 return buffer;
}
```
# **Dynamic Allocation**

- ❖ What we want is *dynamically*-allocated memory
	- Your program explicitly requests a new block of memory
		- The code allocates it at runtime, perhaps with help from OS
	- Dynamically-allocated memory persists until either:
		- Your code explicitly deallocates it (*manual memory management*)
		- A garbage collector collects it (*automatic memory management*)

❖ C requires you to manually manage memory

Gives you more control, but causes headaches

## **The Heap**

- ❖ The Heap is a large pool of available memory used to hold dynamically-allocated data
	- **malloc** allocates chunks of data in the Heap; **free** deallocates those chunks
	- malloc maintains bookkeeping data in the Heap to track allocated blocks

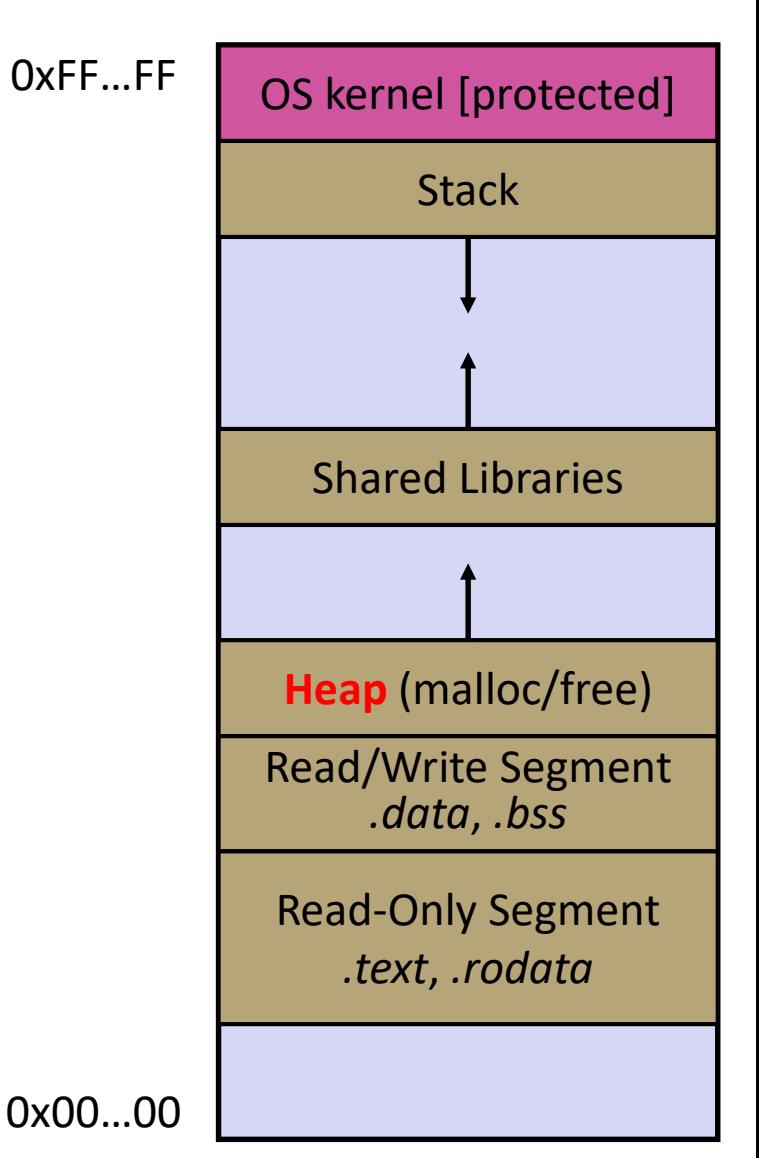

### **Aside: NULL**

- ❖ NULL is a memory location that is guaranteed to be invalid
	- $\blacksquare$  In C on Linux, NULL is  $0 \times 0$  and an attempt to dereference NULL *causes a segmentation fault*
- ❖ Useful as an indicator of an uninitialized (or currently unused) pointer or allocation error
	- It's better to cause a segfault than to allow the corruption of memory!

```
int main(int argc, char** argv) {
             int^* p = NULL;*p = 1; // causes a segmentation fault
             return 0;
           }
segfault.c
```
### **malloc()**

- ❖ General usage: var = (type\*) **malloc**(*size in bytes*)
- ❖ **malloc** allocates a block of memory of the requested size
	- Returns a pointer to the first byte of that memory
		- And returns NULL if the memory allocation failed!
	- You should assume that the memory initially contains garbage
	- **You'll typically use**  $\sin z = \sin z$  **to calculate the size you need and** cast the result to the desired pointer type

```
// allocate a 10-float array
float* arr = (float*) malloc(10*sizeof(float));
if (arr == NULL) {
 return errcode;
}
      ... // do stuff with arr
```
### **calloc()**

❖ General usage:

var = (type\*) **calloc**(*num*, *bytes per element*)

- ❖ Like **malloc**, but also zeros out the block of memory
	- Helpful when zero-initialization wanted (but don't use it to mask bugs – fix those)
	- Slightly slower; but useful for non-performance-critical code or if you really are planning to zero out the new block of memory
	- **malloc** and **calloc** are found in stdlib.h

```
// allocate a 10-double array
double* arr = (double*) calloc(10, sizeof(double));
if (arr == NULL) {
  return errcode;
}
      ... // do stuff with arr
```
### **free()**

❖ Usage: free(pointer); **free**(pointer);

- ❖ Deallocates the memory pointed-to by the pointer
	- Pointer *must* point to the first byte of heap-allocated memory (*i.e.* something previously returned by **malloc** or **calloc**)
	- Freed memory becomes eligible for future (re-)allocation
	- The bits in the pointer are *not changed* by calling free
		- Defensive programming: can set pointer to NULL after freeing it

```
float* arr = (float*) malloc(10*sizeof(float));
  (arr == NULL)return errcode;
           ... // do stuff with arr
free(arr);
arr = NULL; // OPTIONAL
```

```
#include <stdlib.h>
int* copy(int a[], int size) {
  int i, *a2;a2 = malloc(size*sizeof(int));
  if (a2 == NULL)return NULL;
  for (i = 0; i < size; i++)a2[i] = a[i];return a2;
}
int main(int argc, char** argv) {
  int nums [4] = \{1, 2, 3, 4\};
  int^* ncopy = copy(nums, 4);
  // .. do stuff with the array ..
  free(ncopy);
  return 0;
}
```
### **Note: Arrow points** to *next* instruction.

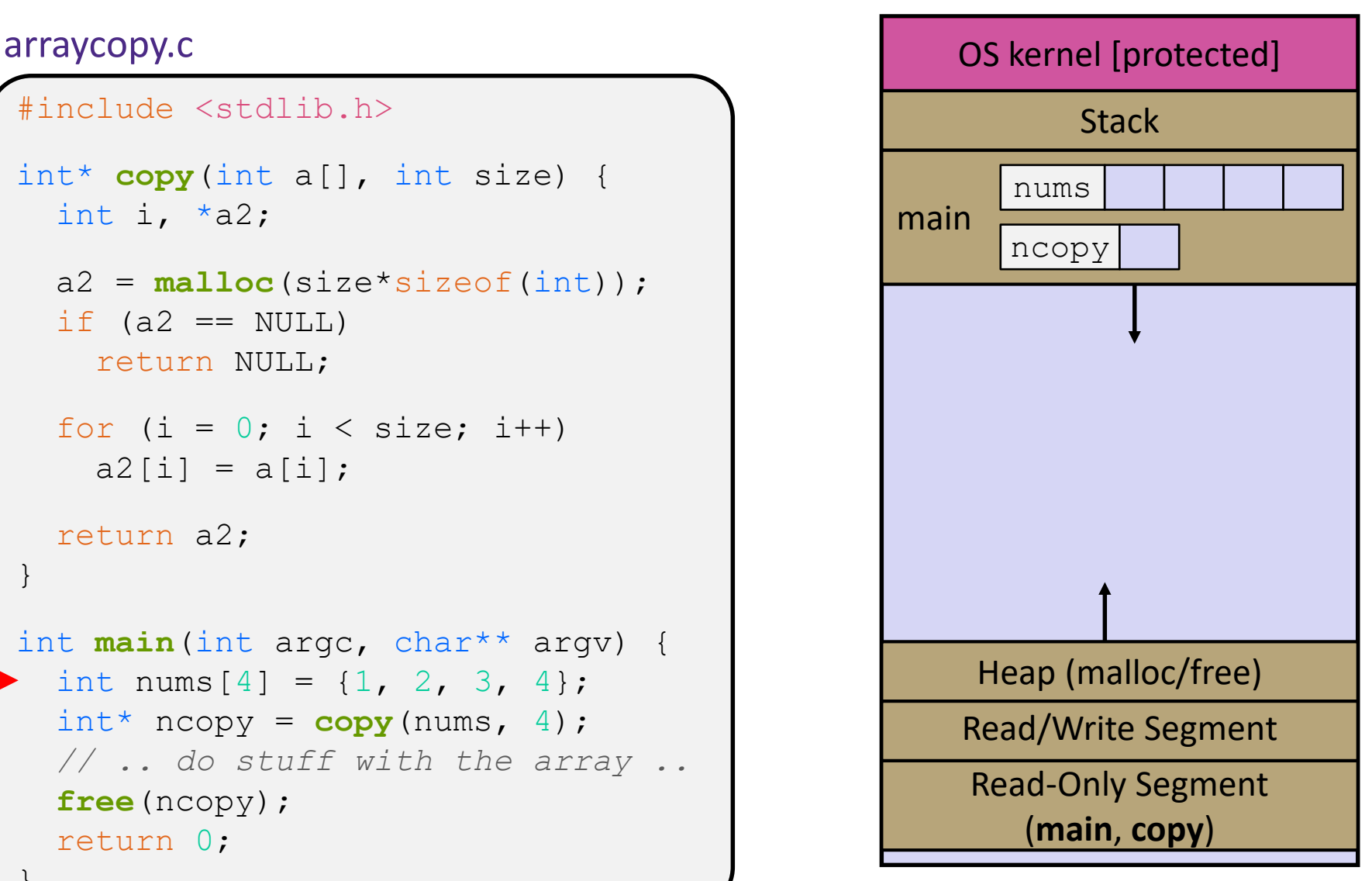

```
#include <stdlib.h>
int* copy(int a[], int size) {
  int i, *a2;a2 = malloc(size*sizeof(int));
  if (a2 == NULL)return NULL;
  for (i = 0; i < size; i++)a2[i] = a[i];return a2;
}
int main(int argc, char** argv) {
  int nums [4] = \{1, 2, 3, 4\};
  int* ncopy = copy(nums, 4);
  // .. do stuff with the array ..
  free(ncopy);
  return 0;
}
```
![](_page_15_Figure_6.jpeg)

```
#include <stdlib.h>
int* copy(int a[], int size) {
  int i, *a2;a2 = malloc(size*sizeof(int));
  if (a2 == NULL)return NULL;
  for (i = 0; i < size; i++)a2[i] = a[i];return a2;
}
int main(int argc, char** argv) {
  int nums [4] = \{1, 2, 3, 4\};
  int^* ncopy = copy(nums, 4);
  // .. do stuff with the array ..
  free(ncopy);
  return 0;
}
```
![](_page_16_Figure_6.jpeg)

```
#include <stdlib.h>
int* copy(int a[], int size) {
  int i, *a2;a2 = malloc(size*sizeof(int));
  if (a2 == NULL)return NULL;
  for (i = 0; i < size; i++)a2[i] = a[i];return a2;
}
int main(int argc, char** argv) {
  int nums [4] = \{1, 2, 3, 4\};
  int^* ncopy = copy(nums, 4);
  // .. do stuff with the array ..
  free(ncopy);
  return 0;
}
```
![](_page_17_Figure_6.jpeg)

```
#include <stdlib.h>
int* copy(int a[], int size) {
  int i, *a2;a2 = malloc(size*sizeof(int));
  if (a2 == NULL)return NULL;
  for (i = 0; i < size; i++)a2[i] = a[i];return a2;
}
int main(int argc, char** argv) {
  int nums [4] = \{1, 2, 3, 4\};
  int^* ncopy = copy(nums, 4);
  // .. do stuff with the array ..
  free(ncopy);
  return 0;
}
```
![](_page_18_Figure_6.jpeg)

```
#include <stdlib.h>
int* copy(int a[], int size) {
  int i, *a2;a2 = malloc(size*sizeof(int));
  if (a2 == NULL)return NULL;
  for (i = 0; i < size; i++)a2[i] = a[i];return a2;
}
int main(int argc, char** argv) {
  int nums [4] = \{1, 2, 3, 4\};
  int^* ncopy = copy(nums, 4);
  // .. do stuff with the array ..
  free(ncopy);
  return 0;
}
```
![](_page_19_Figure_6.jpeg)

```
#include <stdlib.h>
int* copy(int a[], int size) {
  int i, *a2;a2 = malloc(size*sizeof(int));
  if (a2 == NULL)return NULL;
  for (i = 0; i < size; i++)a2[i] = a[i];return a2;
}
int main(int argc, char** argv) {
  int nums [4] = \{1, 2, 3, 4\};
  int^* ncopy = copy(nums, 4);
  // .. do stuff with the array ..
  free(ncopy);
  return 0;
}
```
![](_page_20_Figure_6.jpeg)

```
#include <stdlib.h>
int* copy(int a[], int size) {
  int i, *a2;a2 = malloc(size*sizeof(int));
  if (a2 == NULL)return NULL;
  for (i = 0; i < size; i++)a2[i] = a[i];return a2;
}
int main(int argc, char** argv) {
  int nums [4] = \{1, 2, 3, 4\};
  int^* ncopy = copy(nums, 4);
  // .. do stuff with the array ..
  free(ncopy);
  return 0;
}
```
![](_page_21_Figure_6.jpeg)

```
#include <stdlib.h>
int* copy(int a[], int size) {
  int i, *a2;a2 = malloc(size*sizeof(int));
  if (a2 == NULL)return NULL;
  for (i = 0; i < size; i++)a2[i] = a[i];return a2;
}
int main(int argc, char** argv) {
  int nums [4] = \{1, 2, 3, 4\};
  int^* ncopy = copy(nums, 4);
  // .. do stuff with the array ..
  free(ncopy);
  return 0;
}
```
![](_page_22_Figure_6.jpeg)

```
#include <stdlib.h>
int* copy(int a[], int size) {
  int i, *a2;a2 = malloc(size*sizeof(int));
  if (a2 == NULL)return NULL;
  for (i = 0; i < size; i++)a2[i] = a[i];return a2;
}
int main(int argc, char** argv) {
  int nums [4] = \{1, 2, 3, 4\};
  int^* ncopy = copy(nums, 4);
  // .. do stuff with the array ..
  free(ncopy);
  return 0;
}
```
![](_page_23_Figure_6.jpeg)

```
#include <stdlib.h>
int* copy(int a[], int size) {
  int i, *a2;a2 = malloc(size*sizeof(int));
  if (a2 == NULL)return NULL;
  for (i = 0; i < size; i++)a2[i] = a[i];return a2;
}
int main(int argc, char** argv) {
  int nums [4] = \{1, 2, 3, 4\};
  int^* ncopy = copy(nums, 4);
  // .. do stuff with the array ..
  free(ncopy);
  return 0;
}
```
![](_page_24_Figure_6.jpeg)

## **ED Poll Everywhere**

❖ Which line below is first *guaranteed* to cause an error?

}

- **A. Line 1**
- **B. Line 4**
- **C. Line 6**
- **D. Line 7**
- **E. Something else**

What else is wrong here?

```
#include <stdio.h>
#include <stdlib.h>
int main(int argc, char** argv) {
 int a[2];
 int^* b = malloc(2*sizeof(int));
 int* c;
 a[2] = 5; // 1
 b[0] += 2; // 2
 c = b + 3; // 3
 free(&(a[0])); // 4
 free(b); // 5
 free(b); // 6
 b[0] = 5; // 7
 // and many more!
 return 0;
```
### **Memory Corruption**

- ❖ There are all sorts of ways to corrupt memory in C
	- What can go wrong here? What is *guaranteed* to cause an error?

```
#include <stdio.h>
#include <stdlib.h>
int main(int argc, char** argv) {
 int a[2];
 int^* b = malloc(2*sizeof(int));
 int* c;
 a[2] = 5; // 1
 b[0] += 2; // 2
 c = b + 3; // 3
 free(&(a[0])); // 4
 free(b); // 5
 free(b); // 6
 b[0] = 5; // 7
 // and many more!
 return 0;
}
```
memcorrupt.c

### **Memory Corruption**

❖ There are all sorts of ways to corrupt memory in C

```
#include <stdio.h>
#include <stdlib.h>
int main(int argc, char** argv) {
 int a[2];
 int^* b = malloc(2 * sizeof(int));
  int* c;
 a[2] = 5; // assign past the end of an array
 b[0] += 2; // assume malloc zeros out memory
 c = b+3; // mess up your pointer arithmetic
  free(&(a[0])); // free something not malloc'ed
 free(b);
 free(b); // double-free the same block
 b[0] = 5; // use a freed (dangling) pointer
 // and many more!
  return 0;
}
```
memcorrupt

## **Memory Corruption - What Happens?**

![](_page_28_Figure_4.jpeg)

### **Memory Leak**

- ❖ A memory leak occurs when code fails to deallocate dynamically-allocated memory that is no longer used
	- *e.g.* forget to free malloc-ed block, lose/change pointer to the block
	- Takes real work to prevent  $-$  as pointers are passed around, what part of the program is responsible for freeing each malloc-ed block?
- ❖ What happens: program's VM footprint will keep growing
	- This might be OK for *short-lived* program, since all memory is deallocated when program ends
	- Usually has bad repercussions for *long-lived* programs
		- Might slow down over time (*e.g.* lead to VM thrashing)
		- Might exhaust all available memory and crash
		- Other programs might get starved of memory

### **Lecture Outline**

- ❖ Heap-allocated Memory
	- malloc() and free()
	- Memory leaks
- ❖ **structs and typedef**

### **Structured Data**

❖ A struct is a C datatype that contains a set of fields

- Similar to a Java class, but with no methods or constructors
- Useful for defining new structured types of data
- Act similarly to primitive variables (can assign, pass by value, ...)
- A struct *tagname* is a *tag*; **not** a full first-class type name
- ❖ Generic declaration:

```
struct tagname {
  type1 name1;
  ...
  typeN nameN;
};
```

```
// the following defines a new
// structured datatype called
// a "struct Point"
struct Point {
  float x, y;
};
// declare and initialize a 
// struct Point variable
struct Point origin = \{0.0, 0.0\};
```
### **Using structs**

- ❖ Use "." to refer to a field in a struct
- $\leftrightarrow$  Use " $\rightarrow$ " to refer to a field from a struct pointer
	- Shorthand for: dereference pointer first, then accesses field
		- Using p- $\ge$ x instead of (\*p).x is standard practice do it that way

```
struct Point {
  float x, y;
};
int main(int argc, char** argv) {
  struct Point p1 = {0.0, 0.0}; // p1 is stack allocated
  struct Point* p1 ptr = \deltap1;
 p1.x = 1.0;
 p1_ptr->y = 2.0; // equivalent to (*p1_ptr).y = 2.0;
  return 0;
}
```
simplestruct.c

## **Copy by Assignment**

❖ You can assign the value of a struct from a struct of the same type – *this copies the entire contents byte-for-byte!*

```
#include <stdio.h>
struct Point {
  float x, y;
};
int main(int argc, char** argv) {
  struct Point p1 = \{0.0, 2.0\};
  struct Point p2 = \{4.0, 6.0\};
 printf("p1: {f(f) = \{f \in f, g \in f\} \in [2: \{f \in f\} \setminus n", // p1: \{0, 7\}p1.x, p1.y, p2.x, p2.y); // p2: { , }
 p2 = p1;printf("p1: {%f,%f} p2: {%f,%f}\n", // p1: { \leftarrow \leftarrowp1.x, p1.y, p2.x, p2.y); // p2: { \cup \cup \cupreturn 0;
}
```
structassign.c

![](_page_34_Picture_3.jpeg)

❖ Draw the box-and-arrow diagram for this snippet, when execution has reached the red arrow

```
struct SmartArray {
  int len;
 char* arr;
};
int main(int argc, char** argv) {
  struct SmartArray a1
    = {2, (char*)malloc(sizeof(char)*2))};
  struct SmartArray a2
    = {5, (char*)malloc(sizeof(char)*5))};
  a1 = a2;return 0;
}
```
![](_page_34_Picture_7.jpeg)

### **Structs as Arguments**

- ❖ Structs are passed by value, like everything else in C
	- **Entire struct is copied where?**
	- To manipulate a struct argument, pass a pointer instead

```
struct Point{
  int x, y;
};
void DoubleXBroken(struct Point p) { p.x *= 2; }
void DoubleXWorks(struct Point* p) { p->x *= 2; }
int main(int argc, char** argv) {
  struct Point a = \{1, 1\};
  DoubleXBroken(a);
  printf("(%d,%d)\n", a.x, a.y); // prints: ( , )
  DoubleXWorks(&a);
 printf("(%d,%d)\n", a.x, a.y); // prints: ( , )
  return 0;
}
```
# **typedef**

- ◆ Generic format: typedef type name; )
- ❖ Allows you to define new data type *names*/*synonyms*
	- **E** Both  $\tt{type}$  and name are usable and refer to the same type
	- **Be careful with pointers \* before** name is part of  $type!$

```
// make "superlong" a synonym for "unsigned long long"
typedef unsigned long long superlong;
// make "str" a synonym for "char*"
typedef char *str;
// make "Point" a synonym for "struct point_st { ... }"
// make "PointPtr" a synonym for "struct point_st*"
typedef struct point_st {
  superlong x;
  superlong y;
} Point, 
*PointPtr; // similar syntax to "int n, *p;"
Point origin = \{0, 0\};
```
# **Dynamically-allocated Structs**

- ❖ You can **malloc** and **free** structs, just like other data type
	- $\blacksquare$  sizeof is particularly helpful here

```
// a complex number is a + bi
typedef struct complex_st {
  double real; // real component
  double imag; // imaginary component
} Complex, 
*ComplexPtr;
// note that ComplexPtr is equivalent to Complex*
ComplexPtr AllocComplex(double real, double imag) {
  Complex* retval = (Complex*) malloc(sizeof(Complex));
  if (retval != NULL) {
    retval->real = real;
    retval->imag = imag;}
  return retval;
}
```
complexstruct.c

### **Returning Structs**

- ❖ Exact method of return depends on calling conventions
	- **Often in**  $\frac{1}{6}$  **rax and**  $\frac{1}{6}$  **rdx for small structs**
	- Often returned in memory for larger structs

```
// a complex number is a + bi
typedef struct complex_st {
  double real; // real component
  double imag; // imaginary component
} Complex, 
*ComplexPtr;
Complex MultiplyComplex(Complex x, Complex y) {
  Complex retval;
  retval.real = (x.read * y.read) - (x.inaq * y.inaq);
  retval.imag = (x . image \times y . recall) - (x . recall \times y . image);return retval; // returns a copy of retval
}
```
complexstruct.c

### **Passing Structs: Copy or Pointer?**

- ❖ Cost of Copies: if the struct is smaller than a pointer type, passing by copy is cheaper
- ❖ Cost of Accesses: accesses through pointers require more "jumping around memory"; more expensive and can be harder for compiler to optimize
- ❖ Decision:
	- **For small structs (like struct complex st), passing a copy of** the struct can be faster and often preferred if function only reads data
	- or large structs or if the function should change caller's data, use pointers **<sup>40</sup>**

### **Extra Exercise #1**

- ❖ Write a program that defines:
	- A new structured type Point
		- Represent it with  $f$ loats for the x and y coordinates
	- $\blacksquare$  A new structured type Rectangle
		- Assume its sides are parallel to the x-axis and y-axis
		- Represent it with the bottom-left and top-right Points
	- A function that computes and returns the area of a Rectangle
	- A function that tests whether a Point is inside of a Rectangle

### **Extra Exercise #2**

- ❖ Implement AllocSet() and FreeSet()
	- AllocSet() needs to use malloc twice: once to allocate a new ComplexSet and once to allocate the "points" field inside it
	- FreeSet() needs to use free twice

```
typedef struct complex_st {
 double real; // real component
 double imag; // imaginary component
 Complex;
typedef struct complex_set_st {
 double num points in set;
 Complex* points; // an array of Complex
} ComplexSet;
ComplexSet* AllocSet(Complex c_arr[], int size);
void FreeSet(ComplexSet* set);
```